#### Ch 9. Pointers Part 2

CS 2308 Fall 2011

Jill Seaman

Lecture 5

# Pointer Arithmetic

- Operations on pointers over data type d:
	- $-$  ptr + n where n is int: ptr+n\*sizeof(d)
	- $-$  ptr n where n is int: ptr-n\*sizeof(d)
	- $++$  and  $-$  : ptr=ptr+1 and ptr=ptr-1
	- $+ =$  and  $=$
	- $-$  subtraction: ptr1  $-$  ptr 2 result is number of values of type d between the two pointers.

1

# 3 Initializing Pointers • Pointers can be initialized as they are defined. • Note: pointers to data type d can be defined along with other variables of type d. int myValue; int  $*$ pint =  $\texttt{amyValue}$ ; int ages[20]; int  $*print = ages;$ int \*p1 =  $\text{amyValue}, \text{ *p2=ages}, \text{ x=1};$ double x, y, \*d, radius;

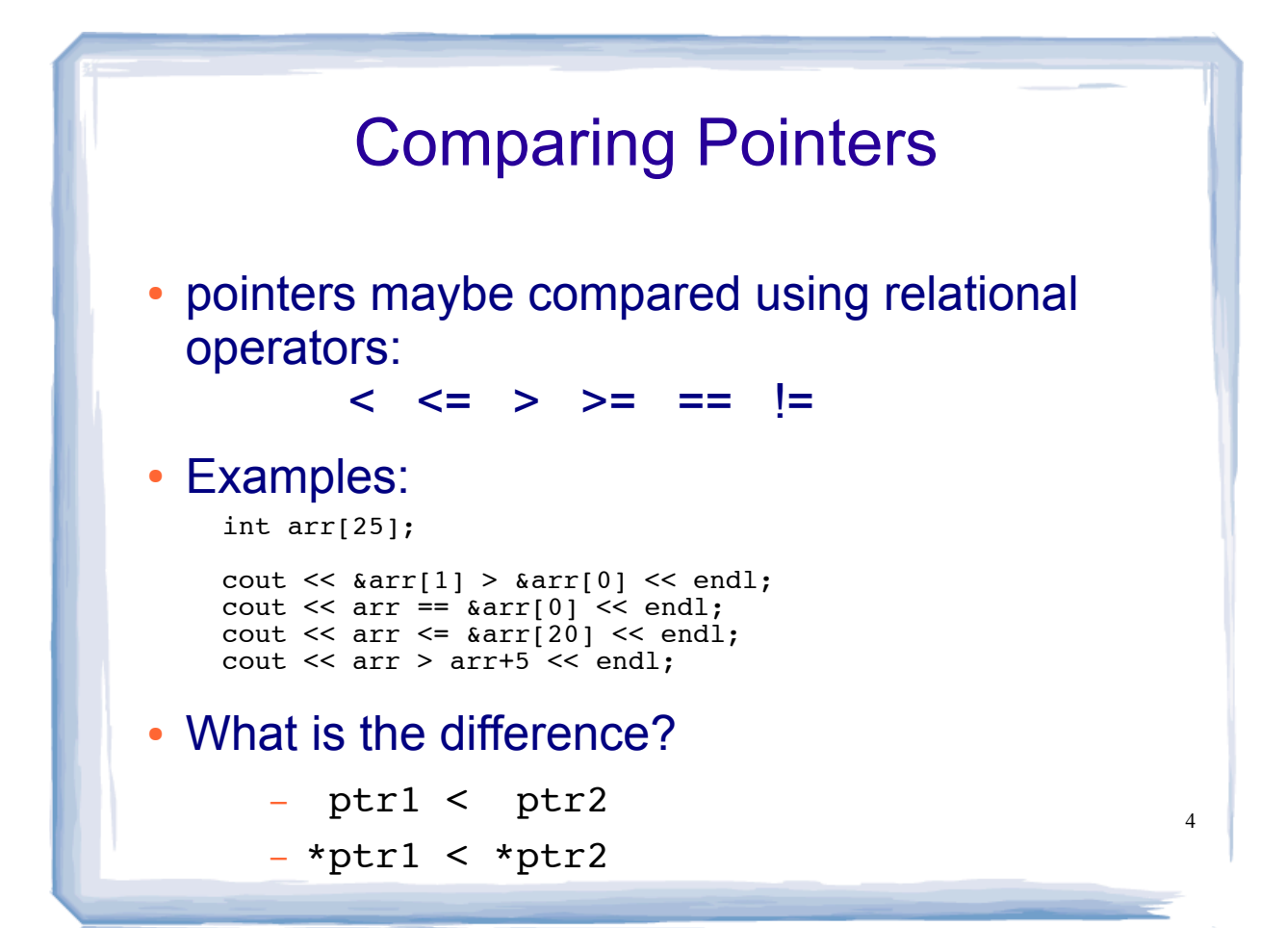

## Pointers as Function Parameters

• Use pointers to implement pass by reference.

```
//prototype: void changeVal(int *);
void changeVal (int *val) {
    *val = *val * 11;
}
int main() {
   int x;<br>cout << "Enter an int " << endl;<br>cin >> x;<br>changeVal(&x);
   cout << x << end1;
}
```
• How is it different from using reference parameters?

5

6

# Pointers as array parameter

• Pointer may be used as a parameter for array

```
\cdot What?
 double totalSales(double *arr, int size) {<br>double sum = 0.0;
      for (int i=0; i<size; i++) {<br>
sum += *arr++; //OR: sum += \arr[i];<br>
}
 }
 int main() \{<br>double sales[4];
     // input data into sales here<br>cout << "Total sales: " << totalSales(sales, 4) << endl;
 }
                  sum += *arr++;
                      sum = sum + *arr;<br>arr = arr+1;Note: * and ++ have same
                                                       precedence, but associate
                                                       right to left: *(arr++)not: (*arr)++
```
## Dynamic Memory Allocation

- When a function is called, memory for local variables is automatically allocated.
- When function exits, memory for local variables automatically disappears.
- Must know ahead of time the maximum number of variables you may need.
- Dynamic Memory allocation allows you to create variables on demand, during run-time.

7

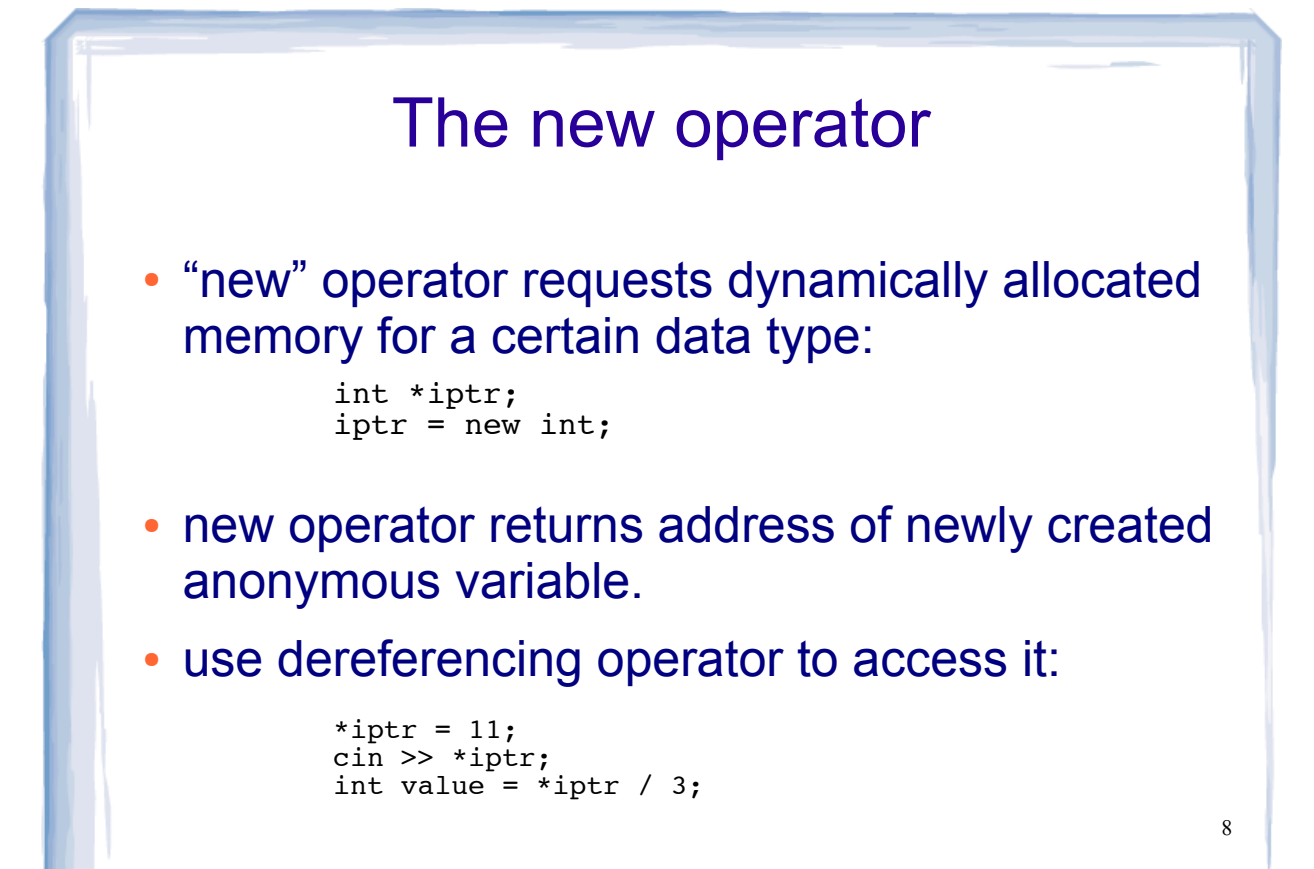

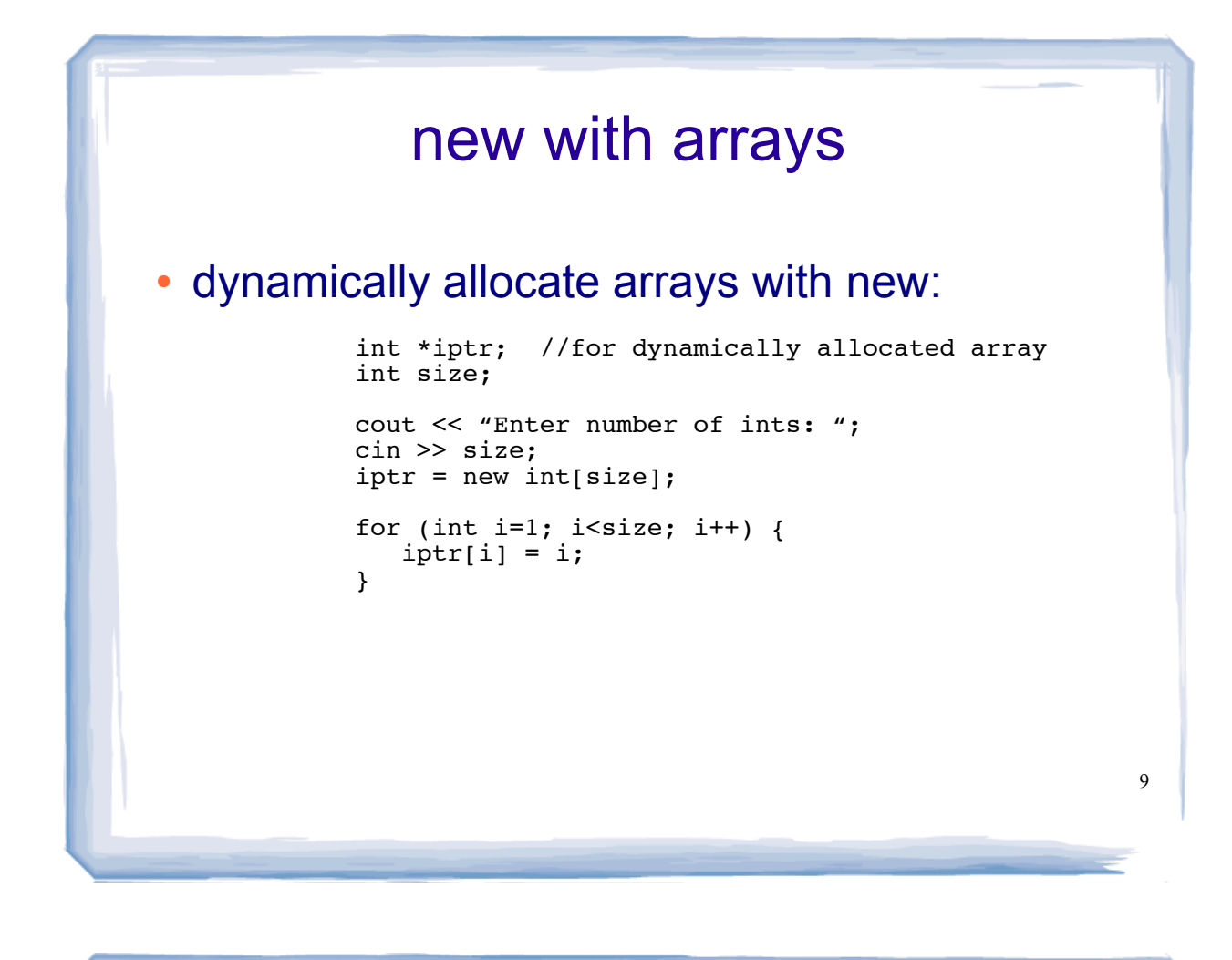

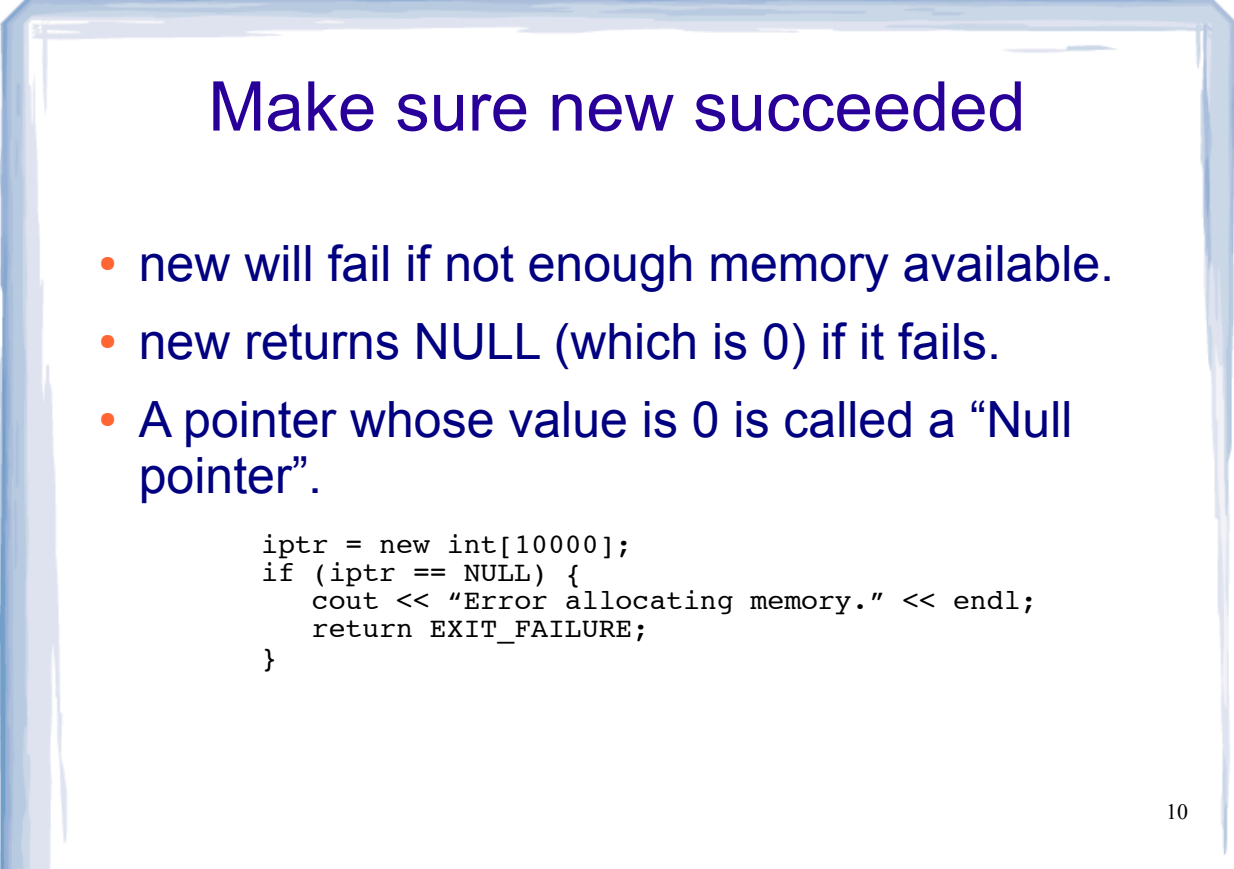

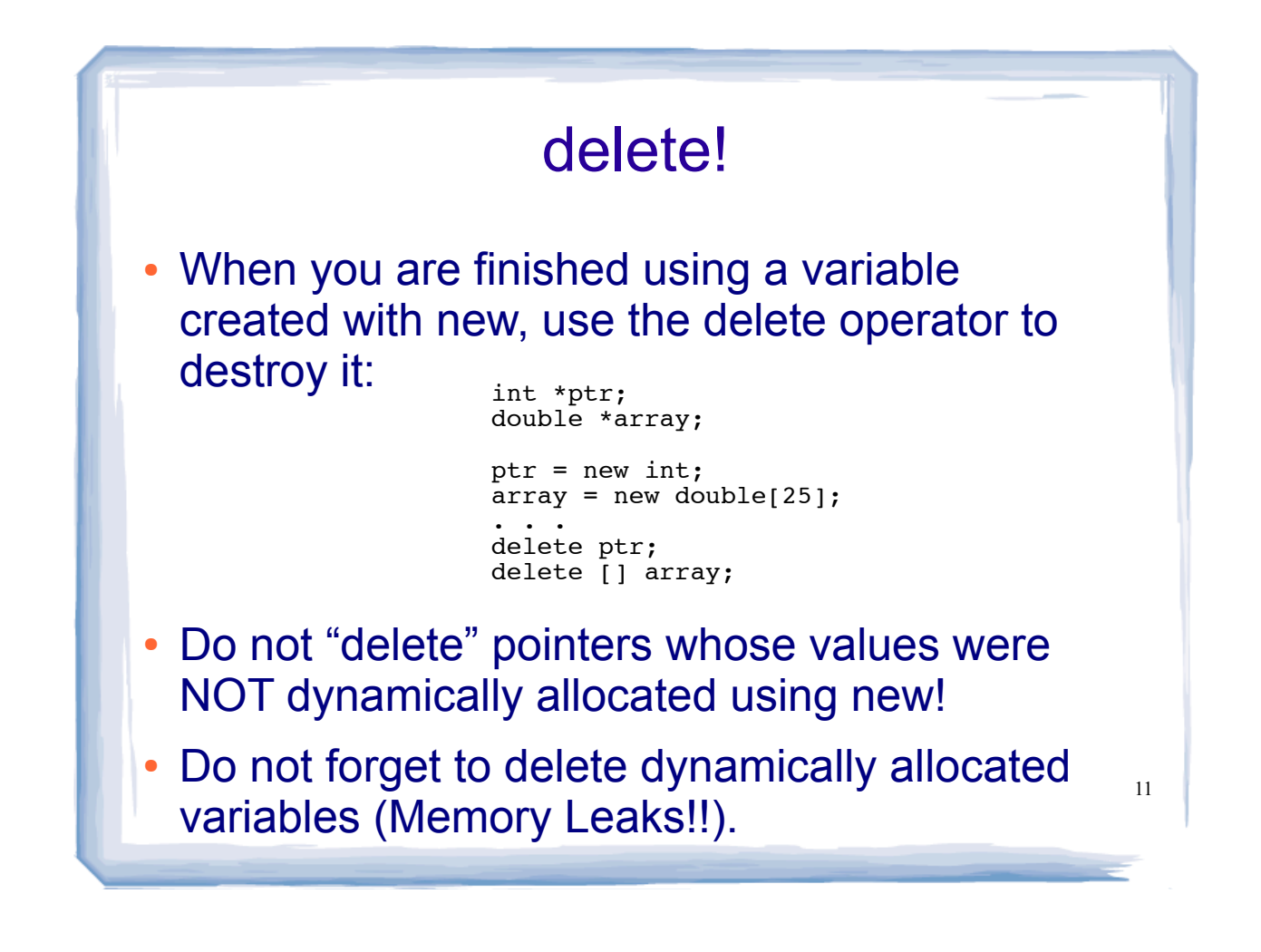

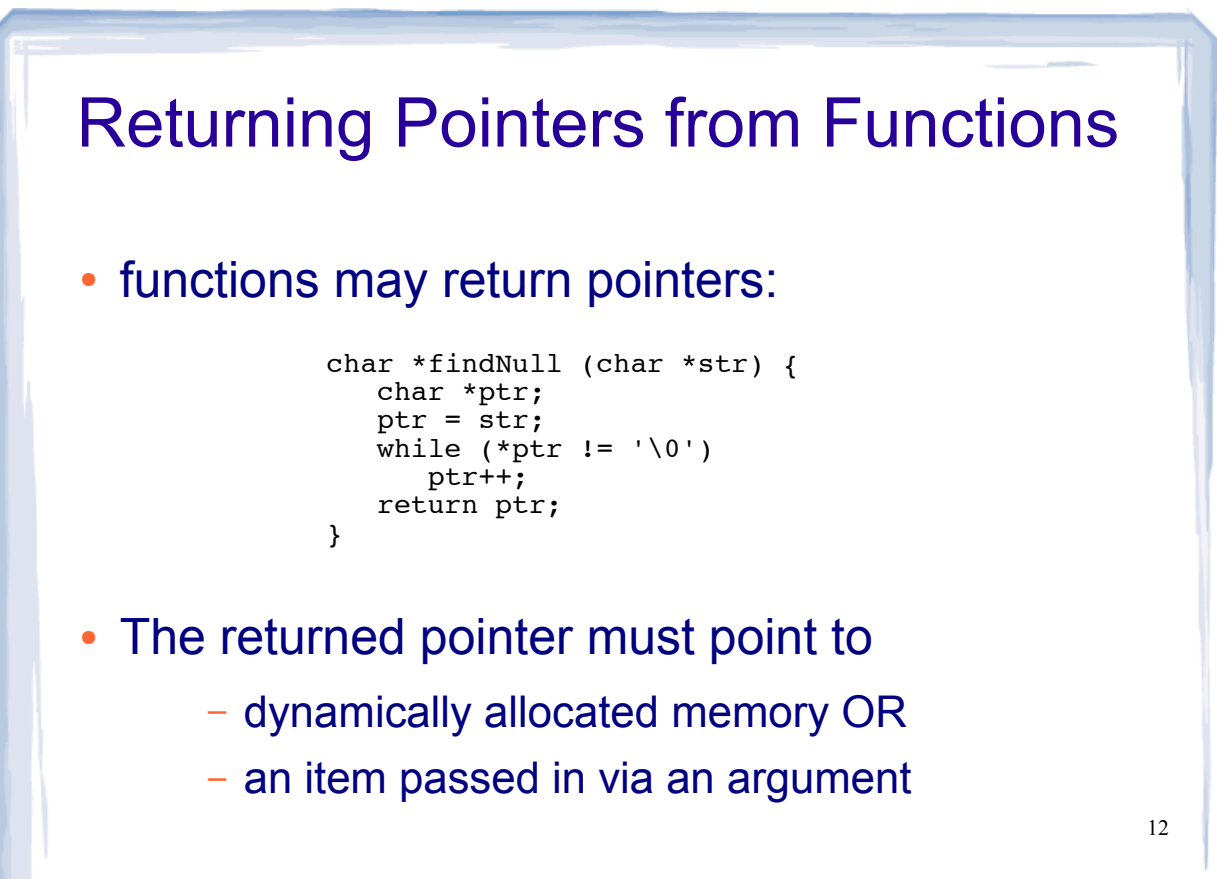

### Returning Pointers from Functions: duplicateArray

```
int *duplicateArray (int *arr, int size)
{
    int *newArray;
   if (size \leq 0) //size must be positive
        return NULL;
   newArray = new int [size]; //allocate new array
   for (int index = 0; index < size; index++)<br>newArray[index] = arr[index]; //copy to new array
    return newArray;
}
int a [5] = \{11, 22, 33, 44, 55\};
int *b = \text{duplicateArray}(a, 5);for (int i=0; i<5; i++)<br>if (a[i] == b[i])
       cout << i << " ok" << endl;
delete [] b;
```
13

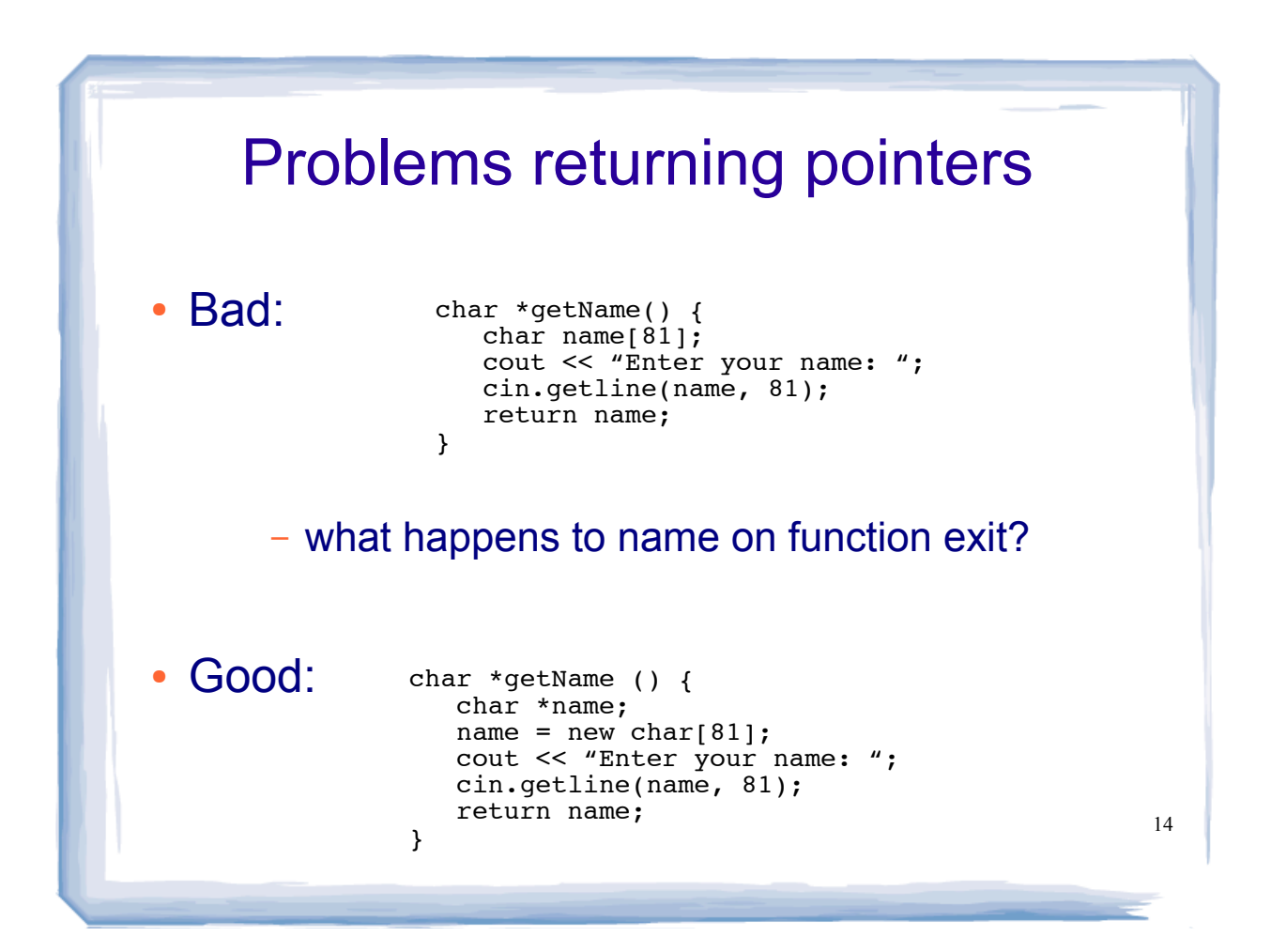

### Memory Leak!

```
15
int *appendArray (int x, int *arr, int size)
{
   int *newArray;<br>newArray = new int [size+1]; //allocate new array
   for (int index = 0; index < size; index++)
      newArray[index] = arr[index]; //copy to new array
   newArray[size] = x; //add x to last spot
   return newArray;
}
// in main:
int *myList;
int size = 1;
myList = new int [1];myList[0] = 11;// inside menu case for add
int z;
cout << "Enter int for z: ";
\sin \gg z;myList = appendArray(z, myList, size); //MEMORY LEAK HERE!
```
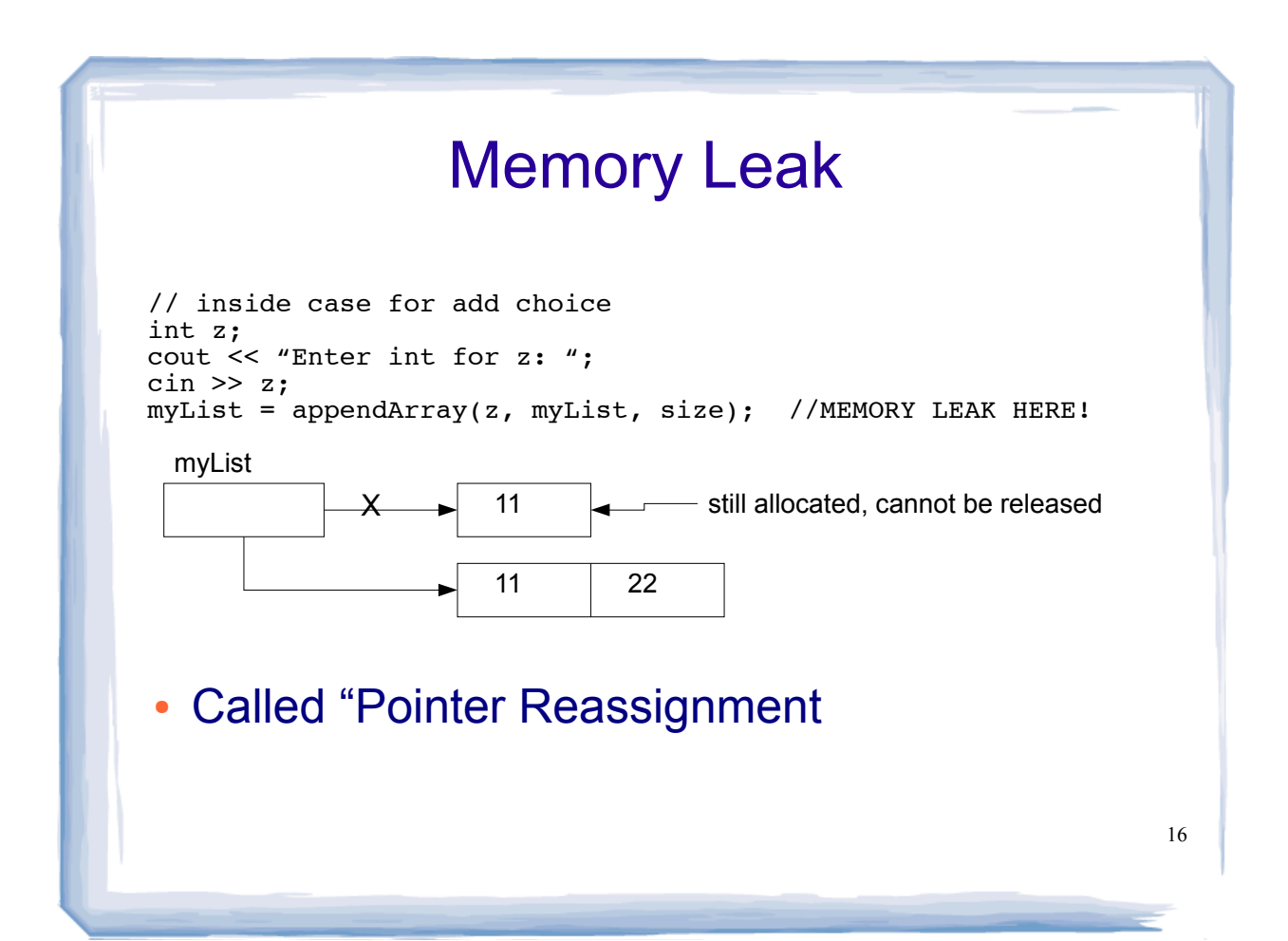

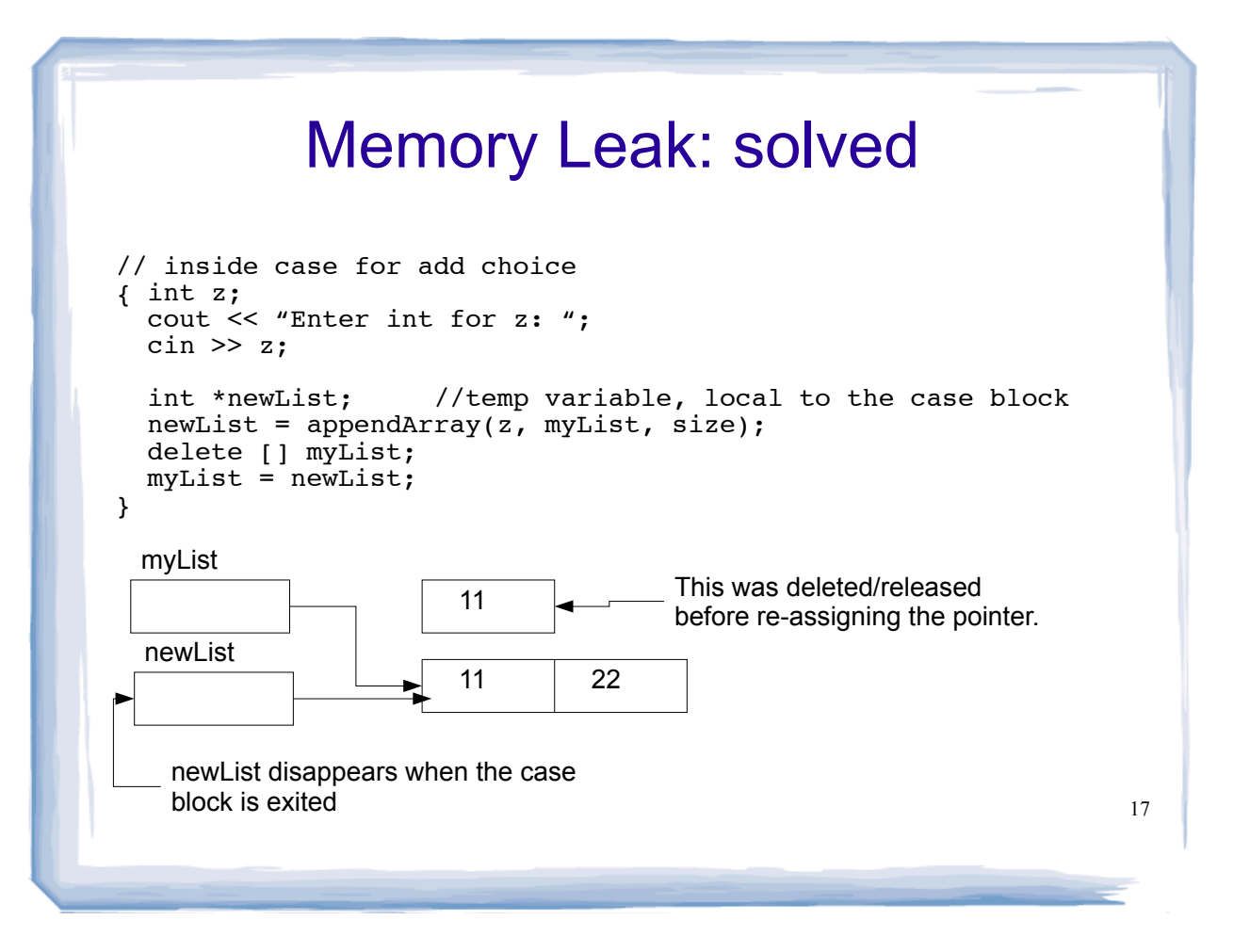